# **FORUM de ZEISS** OCT Navigator

Mejor revisión de OCT

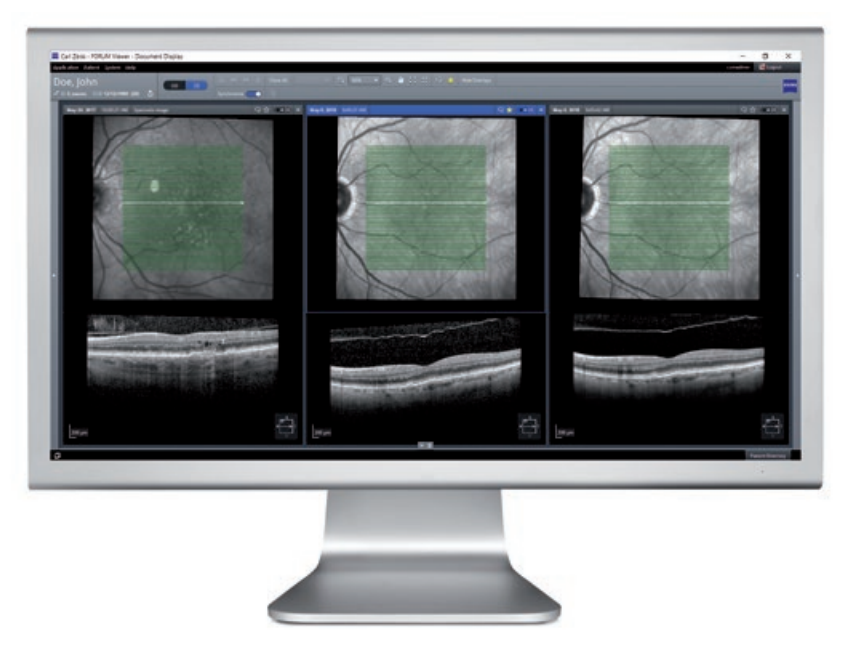

### **Su desafío**

Cuando examina pacientes derivados de otros médicos, a menudo tiene que lidiar con diferentes datos de diagnóstico; por ejemplo, exámenes de OCT originados en dispositivos de diferentes proveedores de OCT. La revisión electrónica de las imágenes de OCT y la comparación de B-scans de diferentes fabricantes representan un desafío, si no una tarea imposible para muchas consultas oftalmológicas. Hasta ahora.

### **Nuestra solución FORUM**

Con el nuevo FORUM OCT Navigator de ZEISS, ahora puede visualizar y navegar a través de imágenes de OCT de diferentes proveedores de OCT. Esto significa que puede no solo desplazarse simultáneamente por hasta tres B-scans con su CIRRUS HD-OCT de ZEISS, sino también entre los datos de las exploraciones de cualquier otro dispositivo OCT que cumpla con el estándar DICOM. Gracias a la mayor facilidad de uso, podrá revisar y comparar datos de exploraciones tomados a lo largo del tiempo y tomar decisiones de manera más rápida y segura.

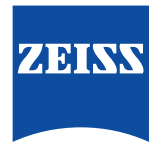

# **FORUM de ZEISS** OCT Navigator

### **Ventajas clave**

- Desplácese simultáneamente por hasta tres B-scans de cualquier proveedor de OCT que cumpla con el estándar DICOM.
- Elija y revise cómodamente las imágenes pertinentes de OCT.
- Use fácilmente los efectos de zoom y panorámica o ajuste el brillo y el contraste de las imágenes de fondo y los B-scans para una mejor toma de decisiones.
- Comente una imagen o márquela como favorita para encontrarla de nuevo rápidamente.
- Desplácese automáticamente por sus B-scans de OCT con la función de reproducción automática y ajuste la velocidad de acuerdo con sus preferencias.
- Mejor rendimiento del flujo de trabajo de las imágenes de OCT.

## **Requisitos mínimos para FORUM OCT Navigator de ZEISS**

Requisitos técnicos Los requisitos técnicos mínimos para FORUM OCT Navigator de ZEISS son los mismos que para cualquier PC en el que opera FORUM Archive o FORUM Viewer, versión 4.2.3 (o superior).

 $CE_{0297}$ 

**Para obtener más información, visite www.zeiss.com/forum.**

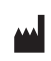

**Carl Zeiss Meditec AG** Goeschwitzer Strasse 51–52 07745 Jena Alemania www.zeiss.com/forum www.zeiss.com/med/contacts